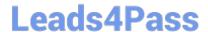

# 270-411<sup>Q&As</sup>

Partner Certification for IAM:Foundation Exam

# Pass Computer Associates 270-411 Exam with 100% Guarantee

Free Download Real Questions & Answers PDF and VCE file from:

https://www.leads4pass.com/270-411.html

100% Passing Guarantee 100% Money Back Assurance

Following Questions and Answers are all new published by Computer Associates Official Exam Center

- Instant Download After Purchase
- 100% Money Back Guarantee
- 365 Days Free Update
- 800,000+ Satisfied Customers

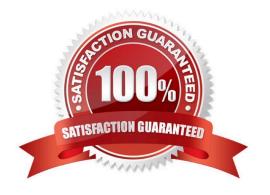

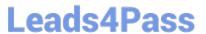

### **QUESTION 1**

Which two tasks are the sole responsibilities of an eTrust SiteMinder System Administrator and cannot be performed by a Domain Administrator? (Choose two.)

- A. Add Administrators
- B. Register Trusted Hosts
- C. Create Authentication Schemes
- D. Manage Keys and Password Policies

Correct Answer: BC

#### **QUESTION 2**

What is a Namespace?

- A. An individual machine\\'s operating system security database
- B. The name of the domain identified to eTrust Admin Directory
- C. The name of an individual machine that is discovered by eTrust Admin
- D. An environment that is managed by eTrust Admin and shared by several systems in a domain

Correct Answer: D

#### **QUESTION 3**

Which component of eTrust Access Control keeps track of bypass access permissions?

- A. Watchdog
- B. Bookkeeper
- C. SEOS Agent
- D. eTrust Syscall

Correct Answer: B

#### **QUESTION 4**

Which class includes records for mail and http?

A. TCP

## Leads4Pass

https://www.leads4pass.com/270-411.html 2024 Latest leads4pass 270-411 PDF and VCE dumps Download

| В. | USEI | R |
|----|------|---|
|----|------|---|

C. HOST

D. CONNECT

E. TERMINAL

Correct Answer: A

### **QUESTION 5**

Which two items are Global Authorization Attributes (Choose two.)

- A. USER
- B. HOST
- C. ADMIN
- D. GROUP
- E. AUDITOR

Correct Answer: CE

#### **QUESTION 6**

By default, where are the configuration settings for the eTrust SiteMinder Profiler stored?

A. In the smtracedefault.dtd file, which is stored in the Policy Server "log" subdirectory

B. In the smtracedefault.xhtml file, which is stored in the Policy Server "bin" subdirectory

C. In the smtracedefault.txt file, which is stored in the Policy Server "config" subdirectory

D. In the smtracedefault.xsl file, which is stored in the Policy Server "config" subdirectory

E. In the smtracedefault.xsd file, which is stored in the Policy Server "config" subdirectory

Correct Answer: C

#### **QUESTION 7**

With eTrust SiteMinder, which authentication event rule triggers an active response?

- A. onAuthReject
- B. onAuthAccept
- C. onAuthAttempt

## Leads4Pass

https://www.leads4pass.com/270-411.html 2024 Latest leads4pass 270-411 PDF and VCE dumps Download

| D. | onA | uth | Ch | ıall | lenge |
|----|-----|-----|----|------|-------|
|----|-----|-----|----|------|-------|

E. onAuthUserNotFound

Correct Answer: E

### **QUESTION 8**

Which action must you remember to perform after you have installed an eTrust Admin Option for UNIX/ NT?

- A. Configure CAM
- B. Perform a commit
- C. Make sure SNMP is running
- D. Generate an SSL Certificate

Correct Answer: A

#### **QUESTION 9**

Which three items are the main installable components of eTrust Admin? (Choose three.)

- A. Portal Server
- B. Admin Manager
- C. Workflow Server
- D. eTrust Admin Options
- E. Web Application Server

Correct Answer: BCD

## **QUESTION 10**

Which two permissions can be applied to a Subordinate Administrator? (Choose two.)

- A. Join
- B. Admin
- C. Auditor
- D. Password

Correct Answer: AD

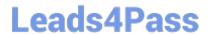

# https://www.leads4pass.com/270-411.html 2024 Latest leads4pass 270-411 PDF and VCE dumps Download

270-411 PDF Dumps

270-411 Study Guide

270-411 Braindumps